## A **Emakefun Motor&Stepper&Servo&Encoder Driver Board**

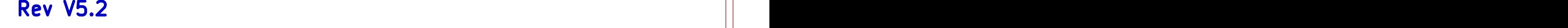

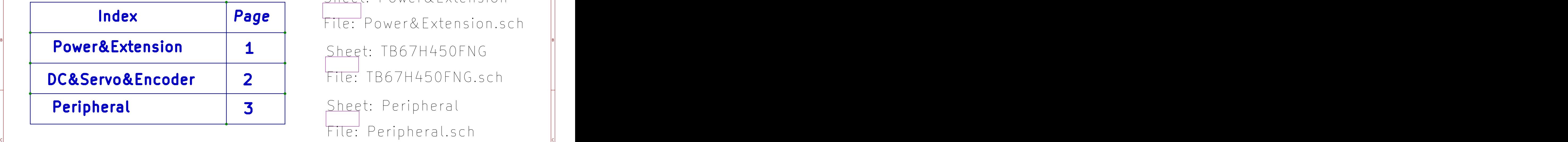

File: Peripheral.sch Sheet: TB67H450FNG Sheet: Power&Extension File: Power&Extension.sch **Tipheral 3** Sheet: Peripheral<br>File: Peripheral.sch<br>R1 R2 T3 Index | Page | File: Power& Extension sch || Sheet: TB67H450FNG

1 and 1 and 1 and 1 and 1 and 1 and 1 and 1 and 1 and 1 and 1 and 1 and 1 and 1 and 1 and 1 and 1 and 1 and 1 and 1 and 1 and 1 and 1 and 1 and 1 and 1 and 1 and 1 and 1 and 1 and 1 and 1 and 1 and 1 and 1 and 1 and 1 and

A **A** 

B<br>C<br>C<br>C

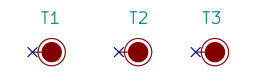

https://github.com/emakefun/MotorDriverBoard

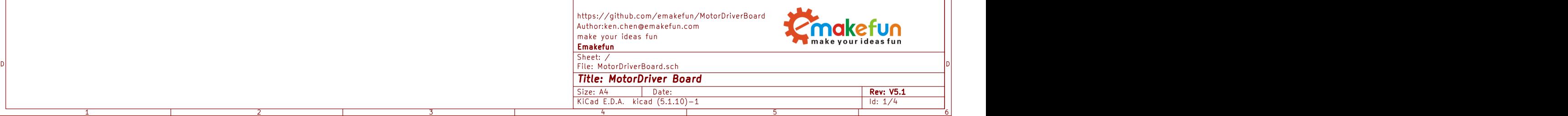

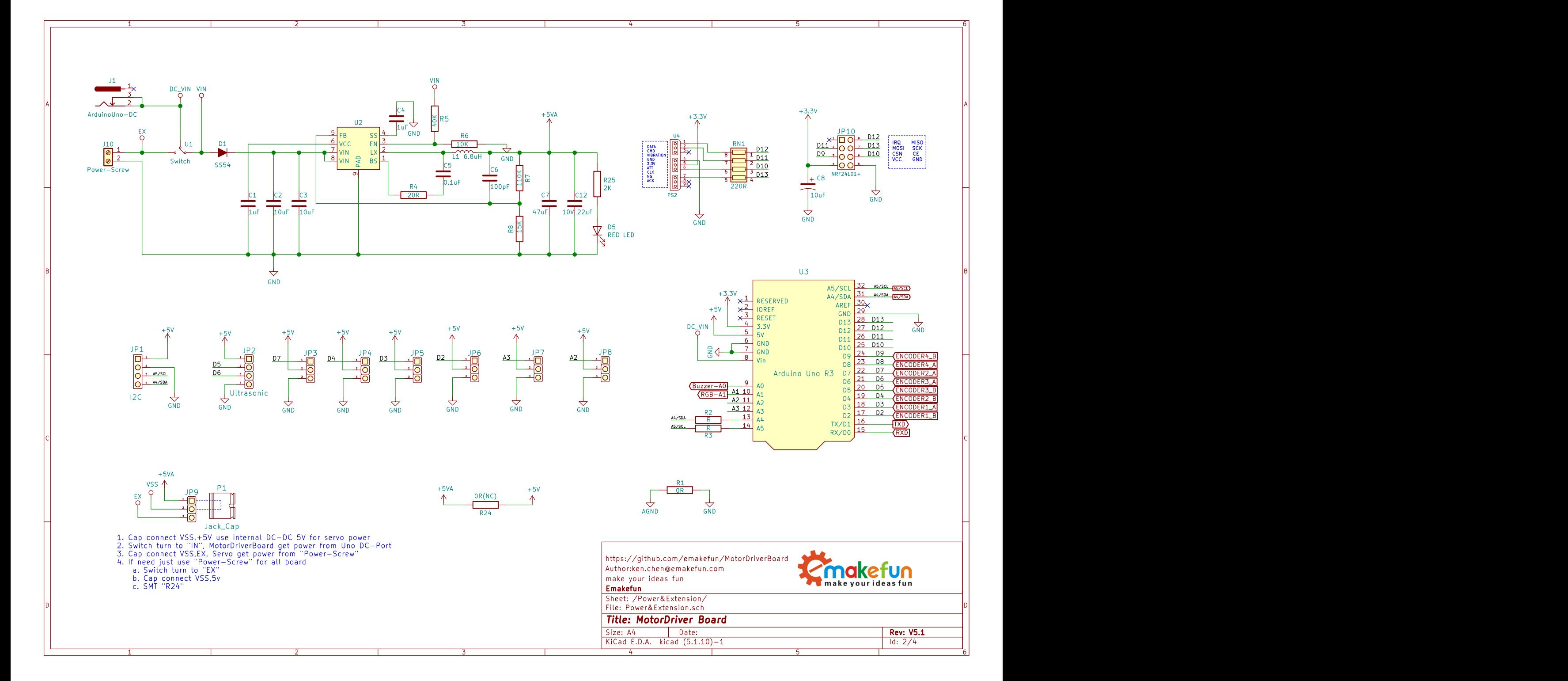

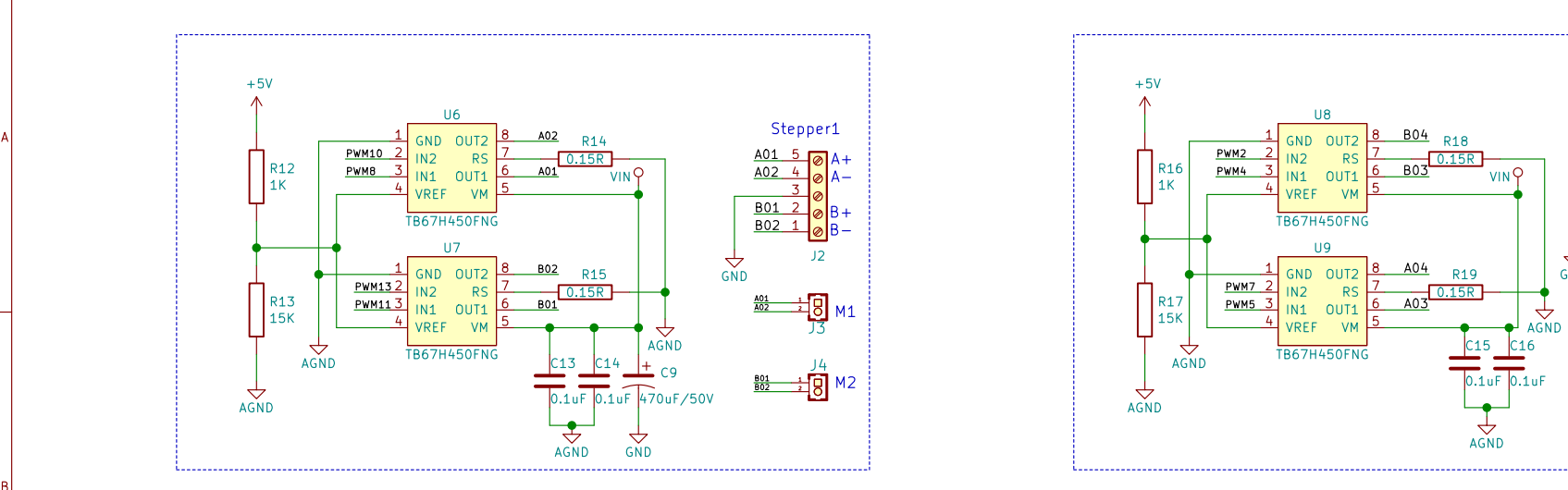

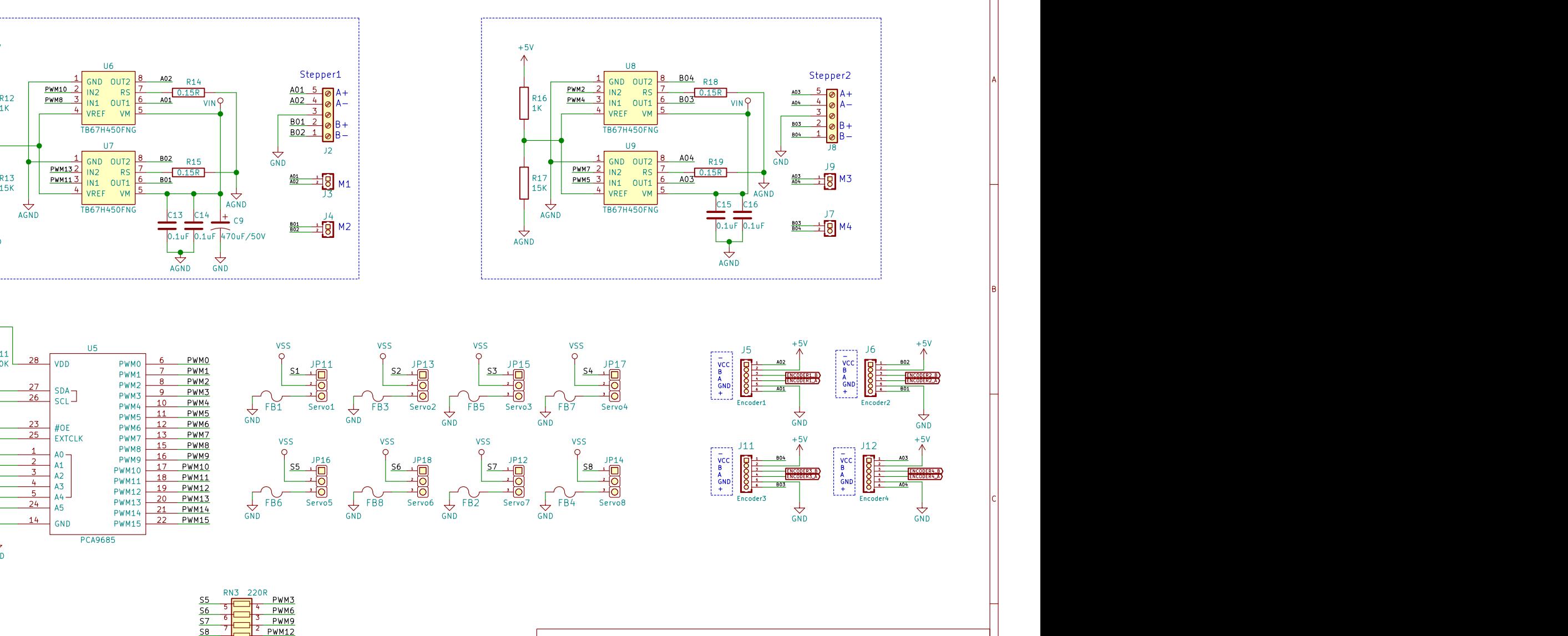

1 and 1 and 1 and 1 and 1 and 1 and 1 and 1 and 1 and 1 and 1 and 1 and 1 and 1 and 1 and 1 and 1 and 1 and 1 and 1 and 1 and 1 and 1 and 1 and 1 and 1 and 1 and 1 and 1 and 1 and 1 and 1 and 1 and 1 and 1 and 1 and 1 and

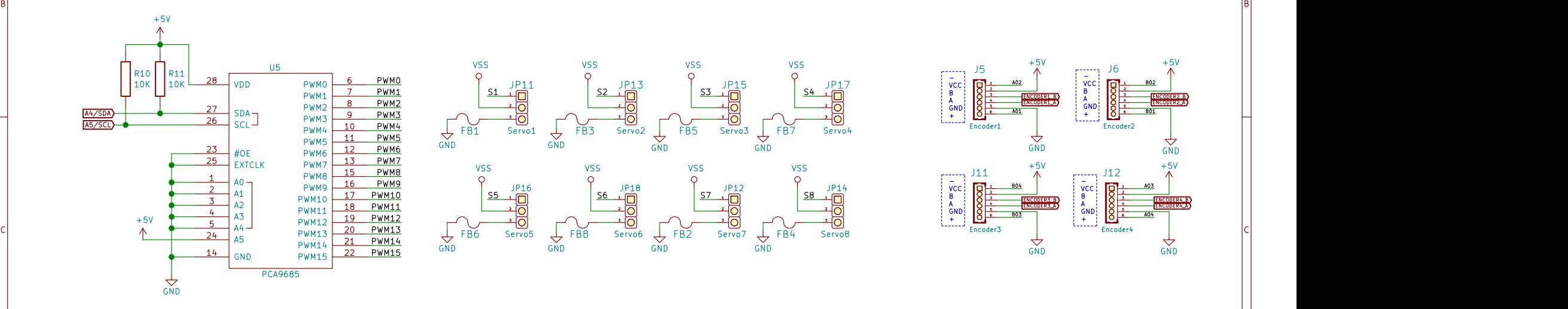

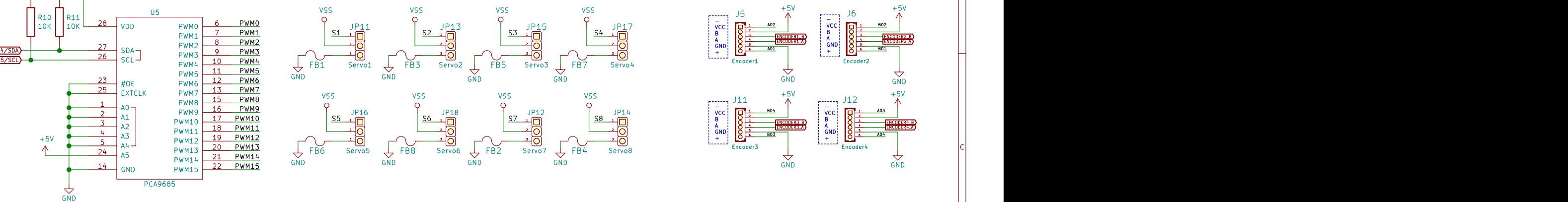

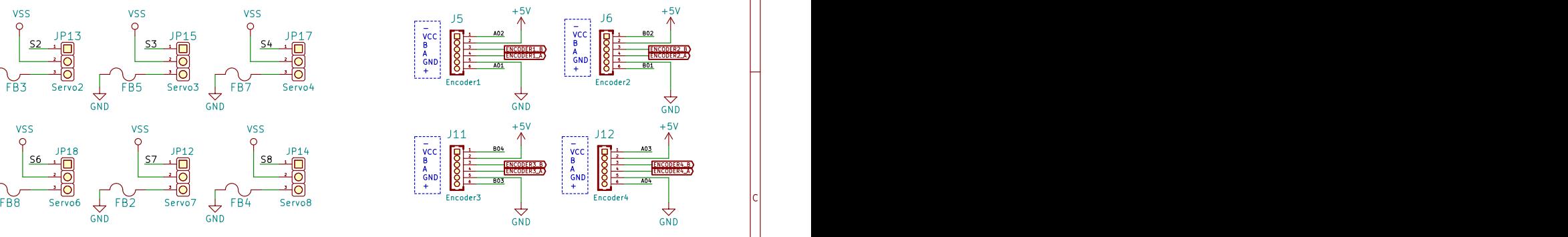

A **A** 

B<br>C<br>C<br>C

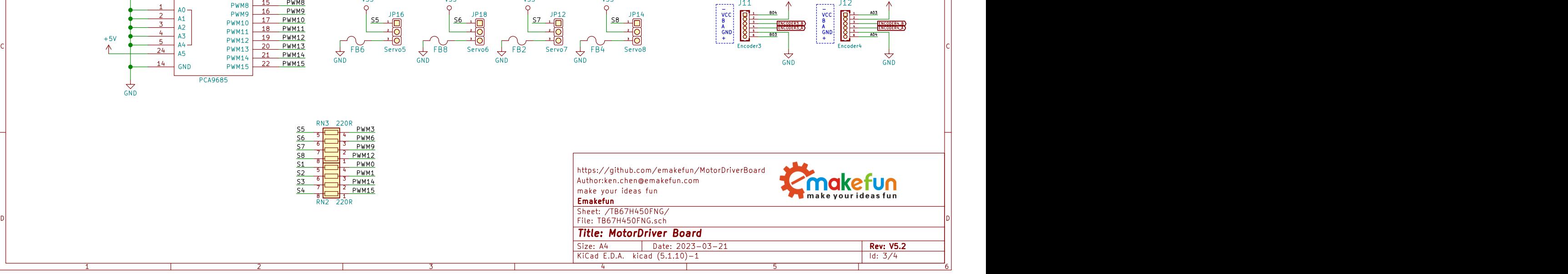

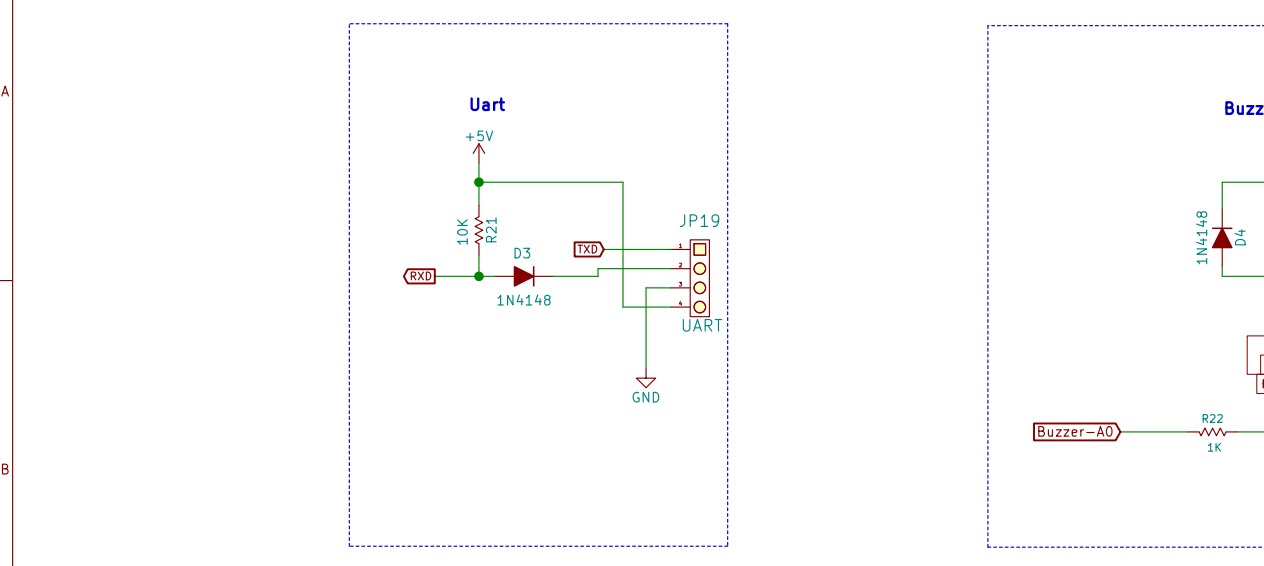

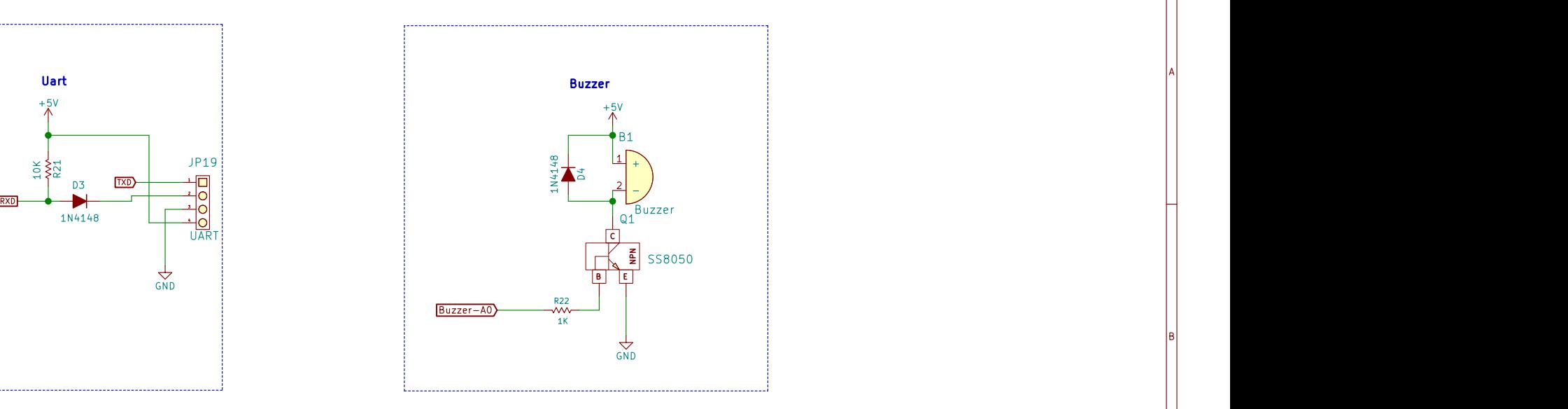

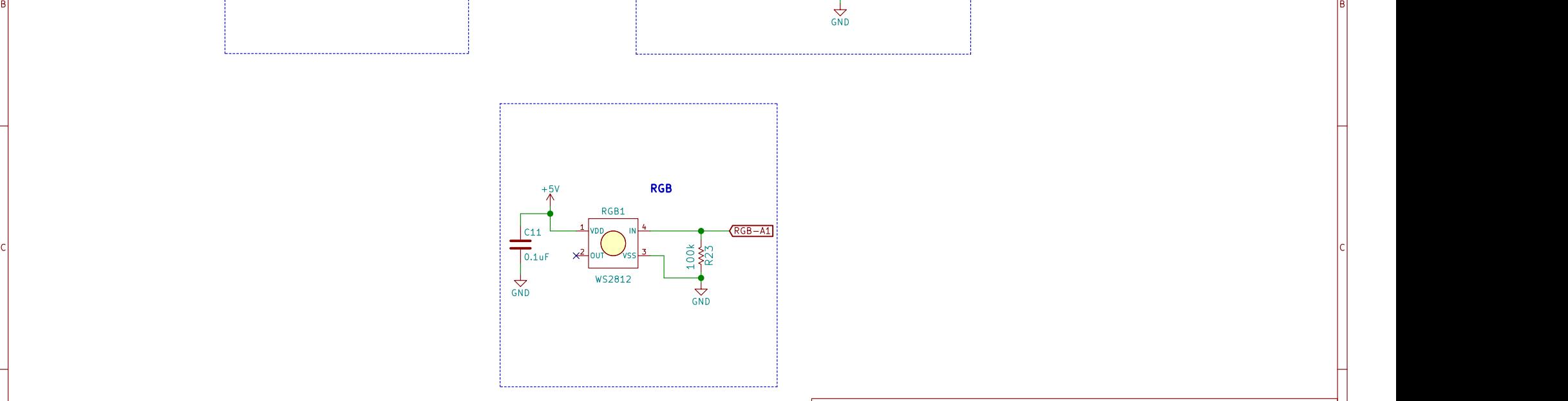

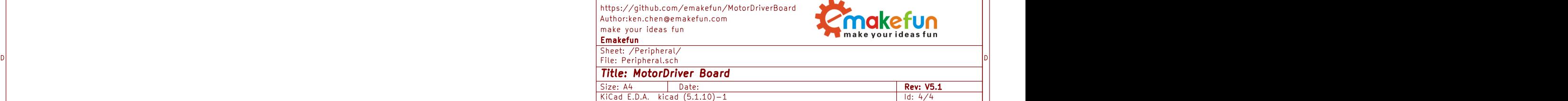

1 and 1 and 1 and 1 and 1 and 1 and 1 and 1 and 1  $\frac{4}{5}$  5 and 1 and 1 and 1 and 1 and 1 and 1 and 1 and 1 and 1 and 1 and 1 and 1 and 1 and 1 and 1 and 1 and 1 and 1 and 1 and 1 and 1 and 1 and 1 and 1 and 1 and 1 and

1 and 1 and 1 and 1 and 1 and 1 and 1 and 1 and 1 and 1 and 1 and 1 and 1 and 1 and 1 and 1 and 1 and 1 and 1 and 1 and 1 and 1 and 1 and 1 and 1 and 1 and 1 and 1 and 1 and 1 and 1 and 1 and 1 and 1 and 1 and 1 and 1 and

A **A** 

B<br>C<br>C<br>C

DI STATISTICS OF STATISTICS OF STATISTICS